## $\overline{\mu}$ Especificação Anexo I - Detalhamento Funcional

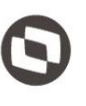

Projeto: FS007972 (976970) - Reconhecimento de Saberes - Portal SESI **Cliente: SESI DN** Autor: Davi Leles Braga Pereira Lacerda Data: 17 de agosto de 2018

## **Sumário**

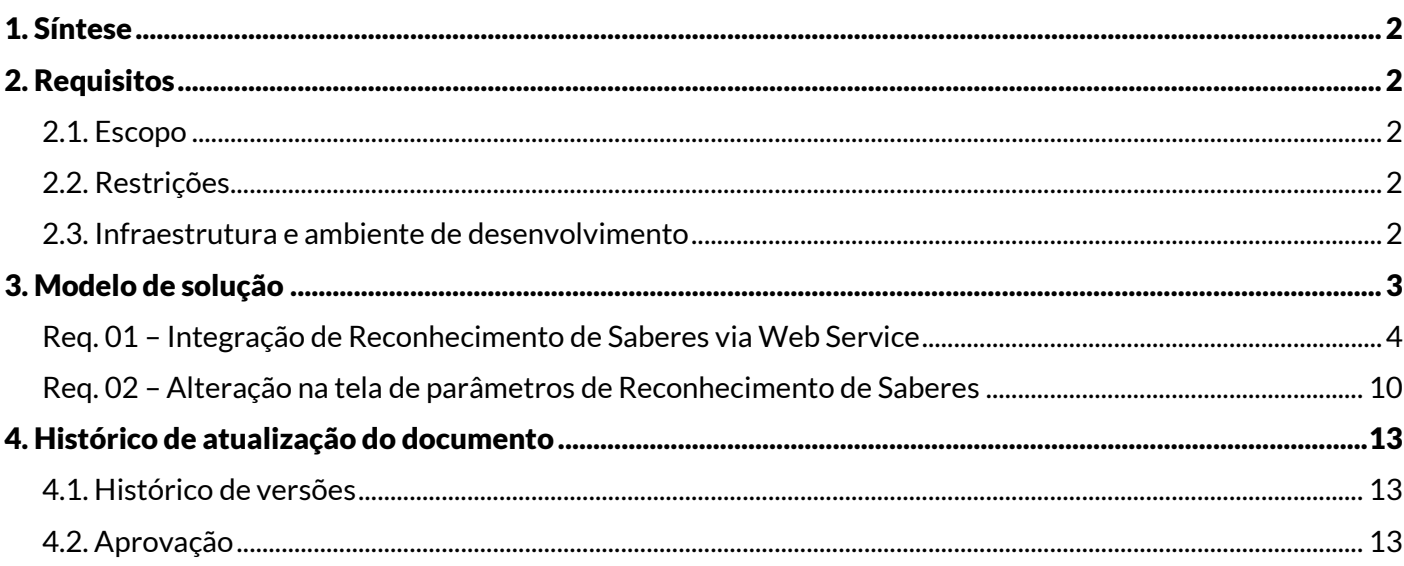

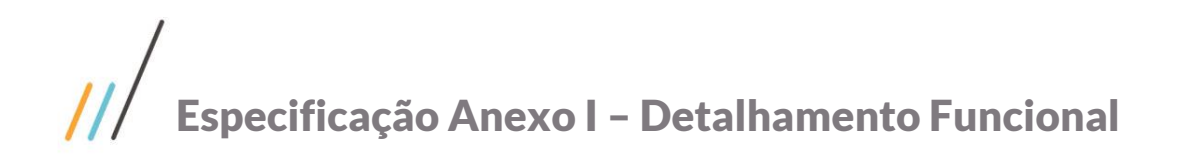

Este documento é propriedade da TOTVS. Todos os direitos reservados

## <span id="page-1-0"></span>**1. Síntese**

O objetivo deste projeto é detalhar o desenvolvimento de um Web Service para substituir a carga de dados atual de envio dos alunos que realizaram a etapa de Reconhecimento de Saberes no Portal SESI Educação para o SGE.

Este documento visa descrever de forma detalhada a solução a ser implementada pela TOTVS.

## <span id="page-1-2"></span><span id="page-1-1"></span>**2. Requisitos**

## **2.1. Escopo**

Req. 01 – Integração de reconhecimento de saberes via Web Service

Req. 02 – Alteração na tela de parâmetros de reconhecimento de saberes

## <span id="page-1-3"></span>**2.2. Restrições**

Não estão contemplados nesta proposta:

- i. Funcionalidades não contempladas no escopo deste documento ou qualquer informação que esteja implícita na documentação.
- ii. Desenvolvimento de help on-line.
- iii. Criação e manutenção de usuários do sistema.
- iv. Elaboração ou alteração de qualquer relatório.
- v. Desenvolvimento de rotinas ou programas para carga de dados.

vi. Seleção, instalação e configuração de infraestrutura, banco de dados, hardware e ambiente operacional necessário à implementação do projeto desenvolvido, seja em ambiente de testes ou ambiente oficial.

vii.Manutenções em outros sistemas não descritos na proposta.

- viii. Procedimentos de backup do sistema ou banco de dados.
- ix. Disponibilidade do projeto desenvolvido em outras línguas.

## <span id="page-1-4"></span>**2.3. Infraestrutura e ambiente de desenvolvimento**

O presente documento considera os itens abaixo como premissas técnicas referentes à infraestrutura e ambiente da sua empresa. Todo o projeto de desenvolvimento será feito tomando como base as informações colocadas abaixo:

- Sistema base: TOTVS Educacional
- Base de dados: SQL / Oracle
- Liguagem: .NET
- Versão ERP: 12.1.17 e 12.1.19

## <span id="page-2-0"></span>**3. Modelo de solução**

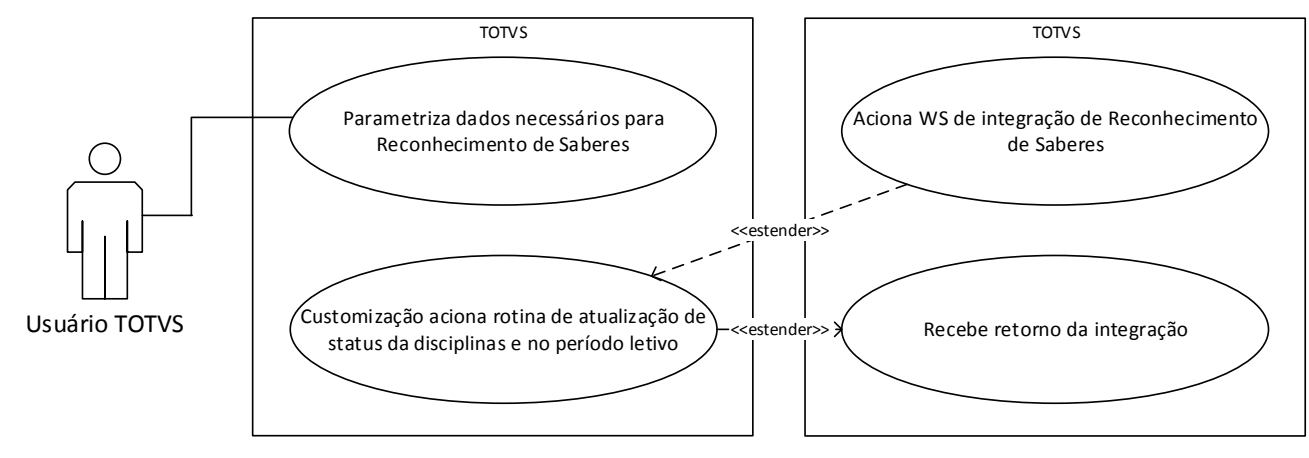

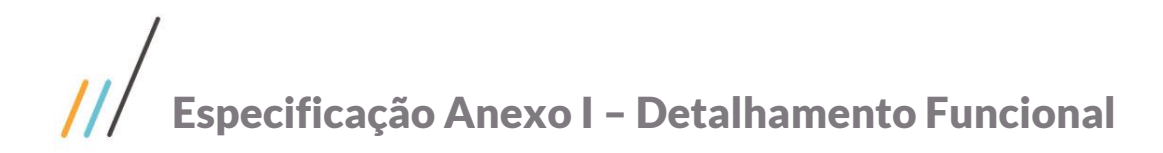

### <span id="page-3-0"></span>**Req. 01 – Integração de Reconhecimento de Saberes via Web Service**

Fluxo do processo

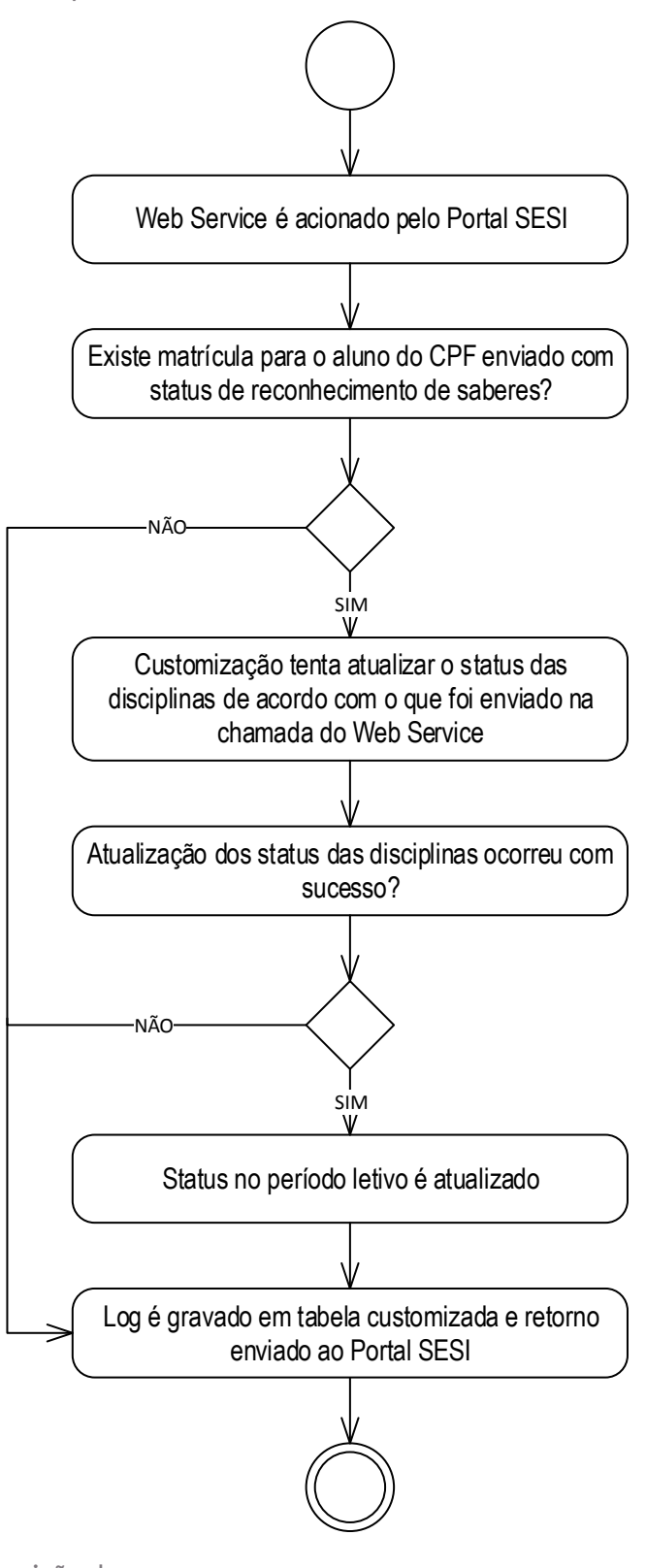

Descrição do processo

# **Especificação Anexo I – Detalhamento Funcional**

- 1. Web Service é acionado pelo Portal SESI.
- 2. Existe matrícula para o aluno do CPF enviado com status de reconhecimento de saberes?

2.1. Sim. Customização tenta atualizar o status das disciplinas de acordo com o que foi enviado na chamada do Web Service. Passo 3.

2.2. Não. Passo 4.

- 3. Atualização dos status das disciplinas ocorreu com sucesso?
	- 3.1. Sim. Status no período letivo é atualizado. Passo 4.

3.2. Não. Passo 4.

4. Log é gravado em tabela customizada e retorno enviado ao Portal SESI.

5. Fim do processo.

Detalhamento do processo

O objetivo deste requisito é detalhar a criação de um Web Service customizado capaz de receber os dados enviados atualmente via planilha XLS documentado no Req. 04 do projeto FS007608 – Alteração de escopo da integração SGE com LMS (este projeto contém alterações desenvolvidas tanto para a integração LMS bem como da integração do Portal SESI Educação).

O Web Service será implementado utilizando arquitetura Web API Rest, possibilitando a troca de mensagens em formato JSON. A autenticação se dará a partir de um Token que será gerado através de um processo customizado disponível em "TOTVS Educacional | Customização | Integração Portal SESI Educação | Parametrização da integração". Este token terá o usuário e senha do usuário que executou a rotina de forma criptografada. O token deve ser enviado no Header para que a autenticação ocorra. A visualização do Token gerado estará disponível na aba "Reconhecimento de Saberes" da tela de parâmetros (Fig. 01.01).

No momento que o Web Service for acionado a customização identificará para o CPF enviado a Matrícula do Período Letivo do aluno com status Reconhecimento de Saberes. O status Reconhecimento de Saberes será determinado pela informação contida no campo Status de Reconhecimento de Saberes dos parâmetros customizados.

Em seguida, para cada código de Competência (Disciplina) enviada a customização realizará a alteração da de acordo com a parametrização definida pelo Regional.

Os dados trafegados serão os seguintes:

- CPF:
- Lista de Competências (disciplinas) informando 0 ou 1 para cada uma delas, sendo que se enviado igual a 1, o status da competência (disciplina) será alterado de acordo com o que foi parametrizado no campo "Status de Competências reconhecidas" na aba Reconhecimento de saberes dos parâmetros customizados. Se enviado igual a 0, o status da competência (disciplina) será alterado de acordo com o que foi parametrizado no campo "Status de Competências não reconhecidas" na aba Reconhecimento de saberes dos parâmetros customizados.

Ao término do processo de importação dos dados via Web Service a situação de Matrícula no Período Letivo será alterada de Reconhecimento de Saberes para Matriculado de acordo com o que foi definido no campo "Status de Matriculado" dos parâmetros automaticamente.

### **PONTOS DE ATENÇÃO:**

 $\overline{\circ}$ 

Este documento é propriedade da TOTVS. Todos os direitos reservados. ©

## **Especificação Anexo I – Detalhamento Funcional**

- O regional deve utilizar as disciplinas/competências que compõe a estrutura padrão da NOVA EJA e EJA Profissionalizantes já parametrizadas na base do SGE.
- Para o correto funcionamento da customização será necessário que o aluno esteja com apenas uma Matrícula no Período Letivo com situação de matrícula igual a Reconhecimento de Saberes.
- Caso ocorra erro na modificação do status de qualquer competência (disciplina) de um Aluno a customização não concluirá a alteração do status para todas as demais competências (disciplinas) do Aluno, bem como também não alterará a situação de matrícula no período letivo.
- O Web Service será capaz de receber um único aluno com suas competências (disciplinas), bem como uma lista de alunos e suas competências (disciplinas).
- Ao término da execução da rotina será gravado log sobre a situação do registro enviado. Também será enviado no retorno do Web Service a situação final dos registros enviados.

#### **ESTRUTURA DE DADOS:**

#### **Assinatura do método**

public Return IncRecSab(Request IncRecSab)

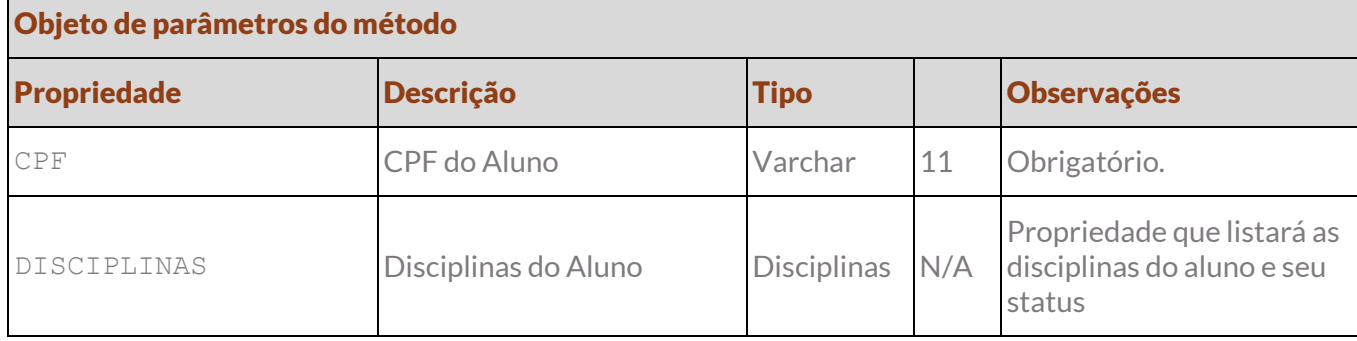

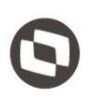

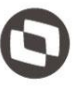

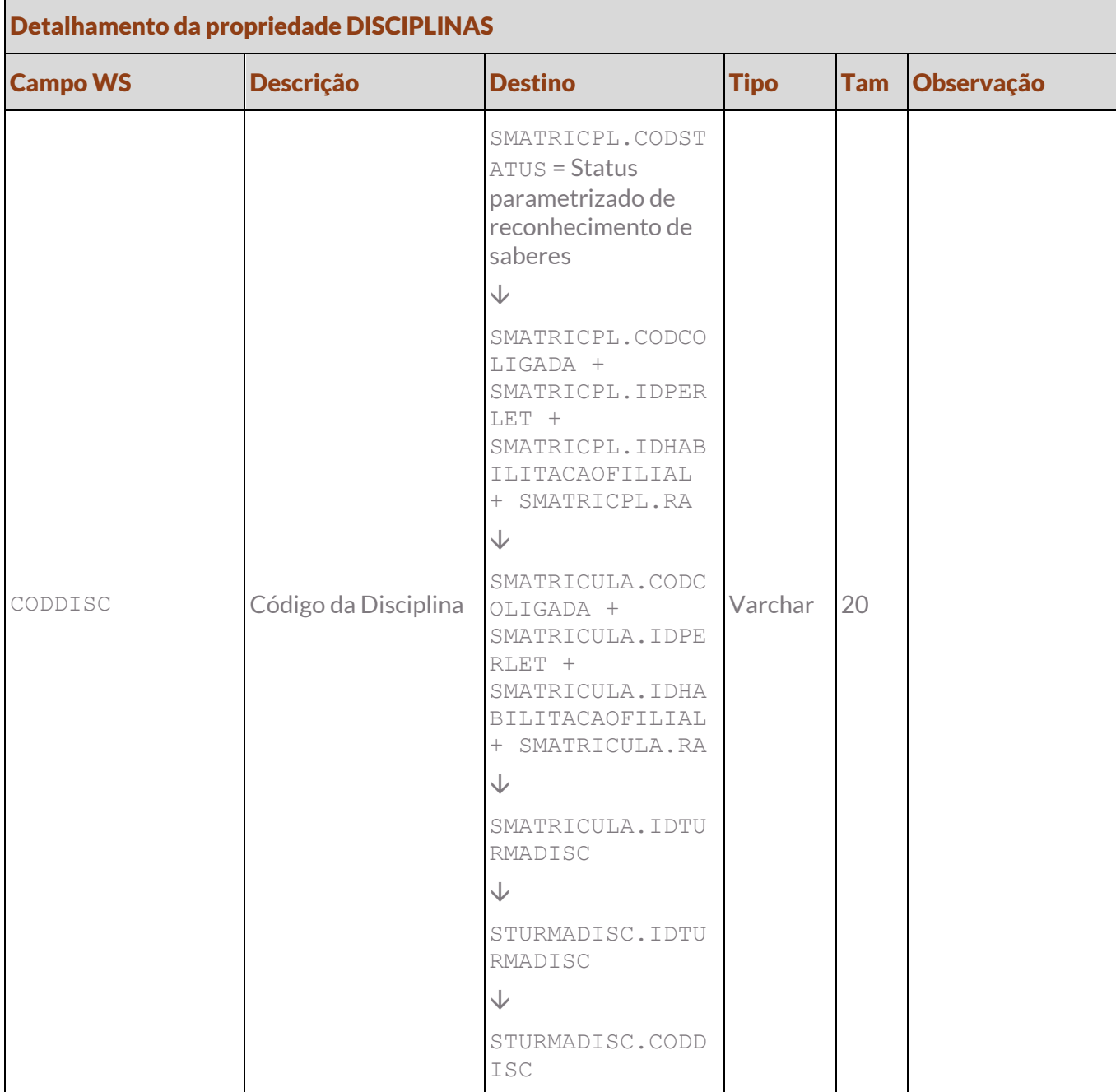

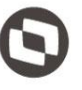

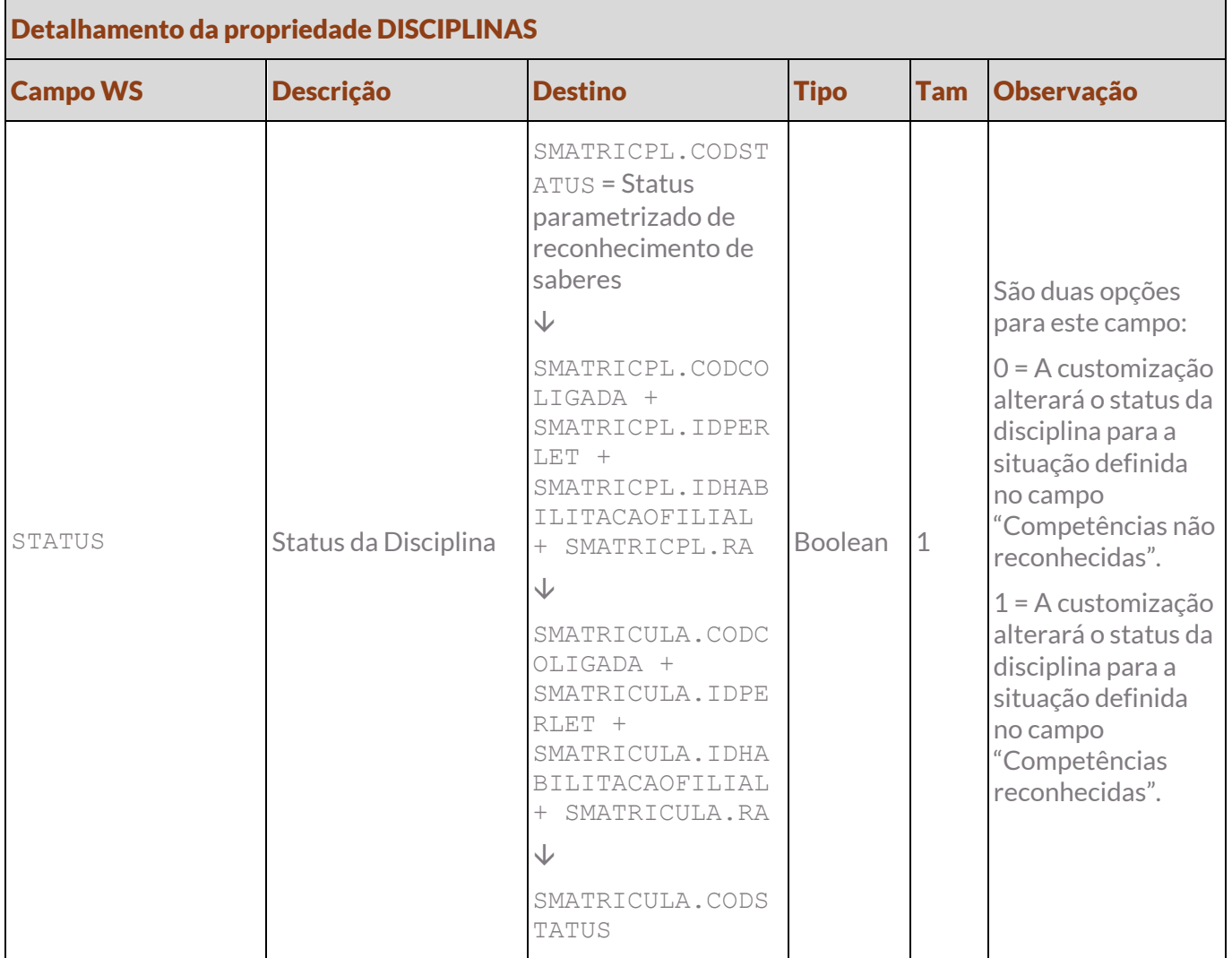

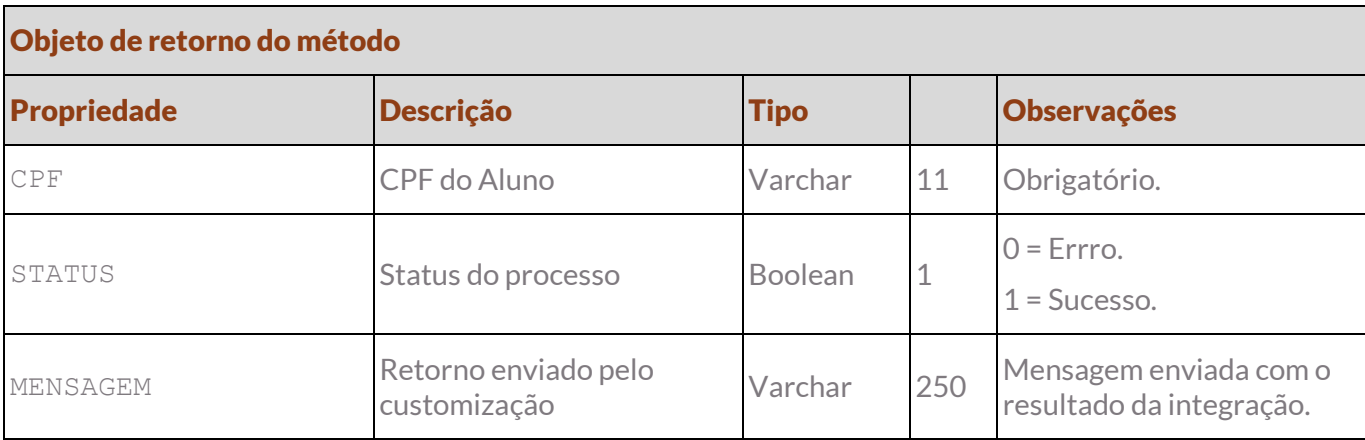

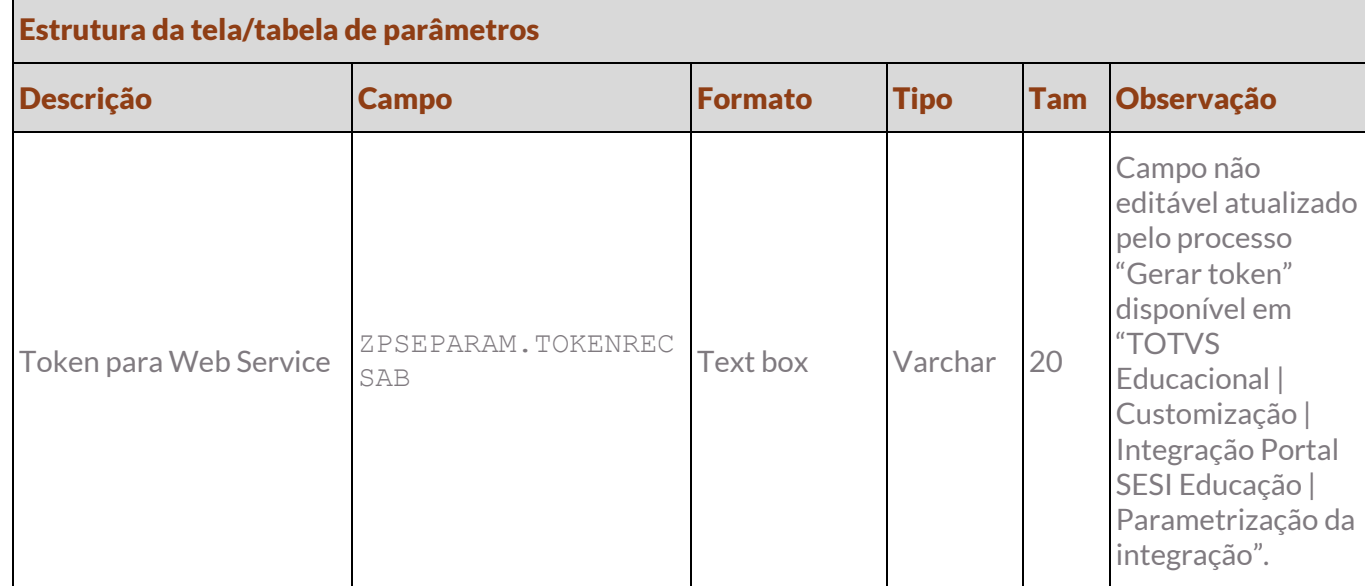

#### Protótipo

As imagens dos protótipos são meramente ilustrativas, podendo variar ao longo do desenvolvimento de acordo com a ferramenta TOTVS.

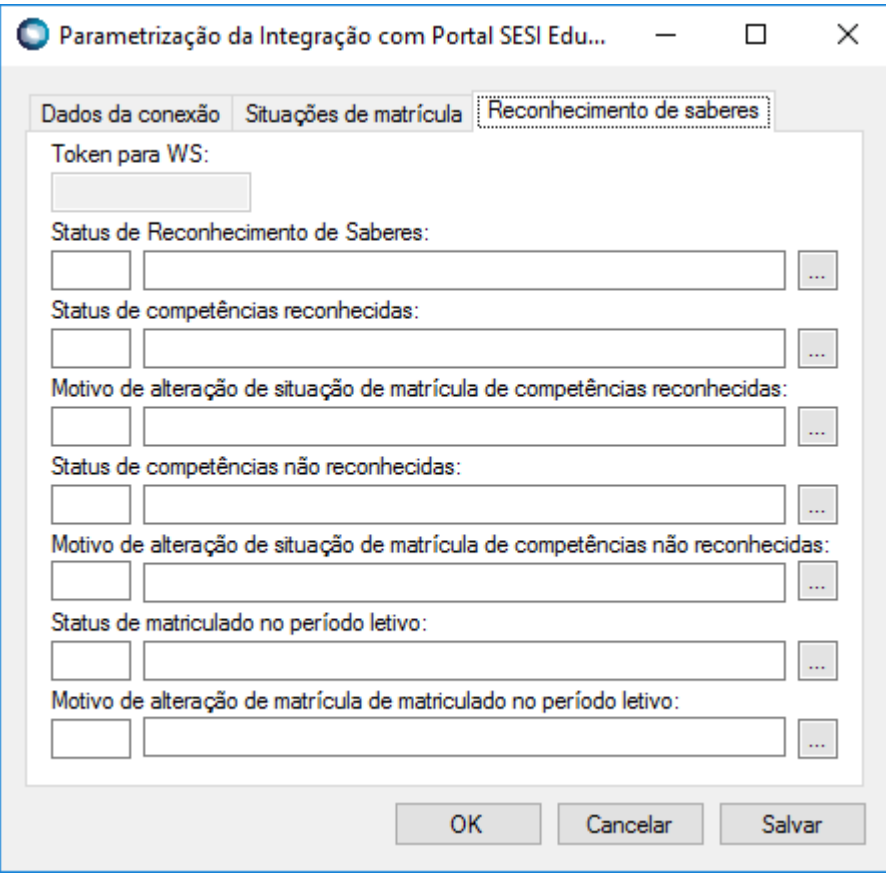

Fig. 01.01

## <span id="page-9-0"></span>**Req. 02 – Alteração na tela de parâmetros de Reconhecimento de Saberes**

• Fluxo do processo

Não se aplica.

Descrição do processo

Não se aplica.

Detalhamento do processo

O objetivo deste requisito é detalhar a alteração da localização da aba "Reconhecimento de saberes" com os parâmetros definidos para Reconhecimento de saberes disponível em TOTVS Educacional | Customização | Parâmetros de Customização - Integração TOTVS Educacional com LMS para "TOTVS Educacional | Customização | Integração Portal SESI Educação | Parametrização da integração".

A aba existente atualmente nos parâmetros da Integração LMS será extinta assim como a tabela ZLMSRECONHECIMENTOSABER relacionada à esta tela.

O campo "Status Aprovado" será modificado para: "Status de competências reconhecidas".

O campo "Status Pré-Matriculado" será modificado para: "Status de competências não reconhecidas".

O campo "Motivo de alteração Situação de Matrícula na Disciplina para Aprovado" será modificado para: "Motivo de alteração situação de matrícula de competências reconhecidas".

O campo "Motivo de alteração Situação de Matrícula na Disciplina para pré-matriculado" será modificado para: "Motivo de alteração situação de matrícula de competências não reconhecidas".

#### **ESTRUTURA DE DADOS:**

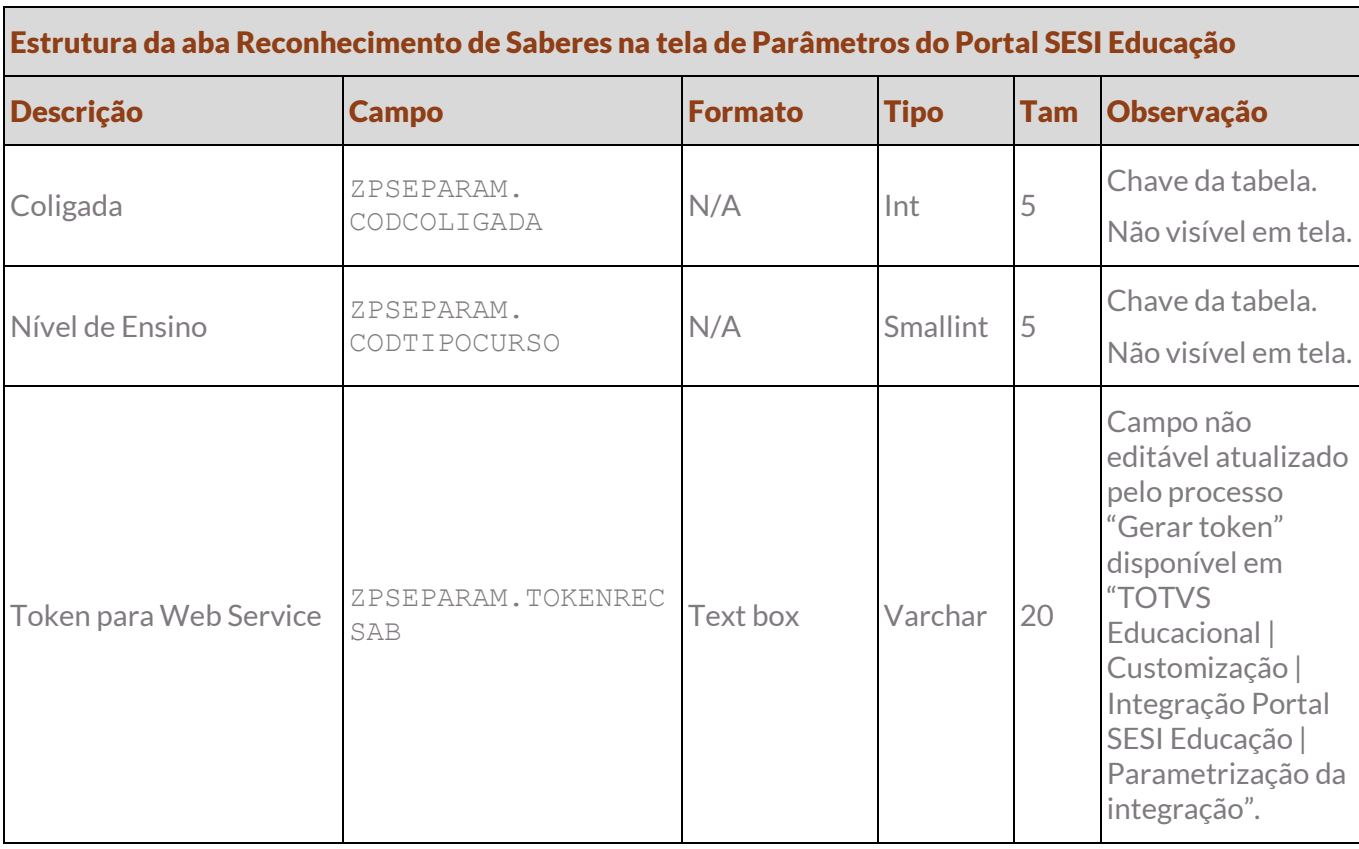

# **Especificação Anexo I – Detalhamento Funcional**

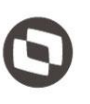

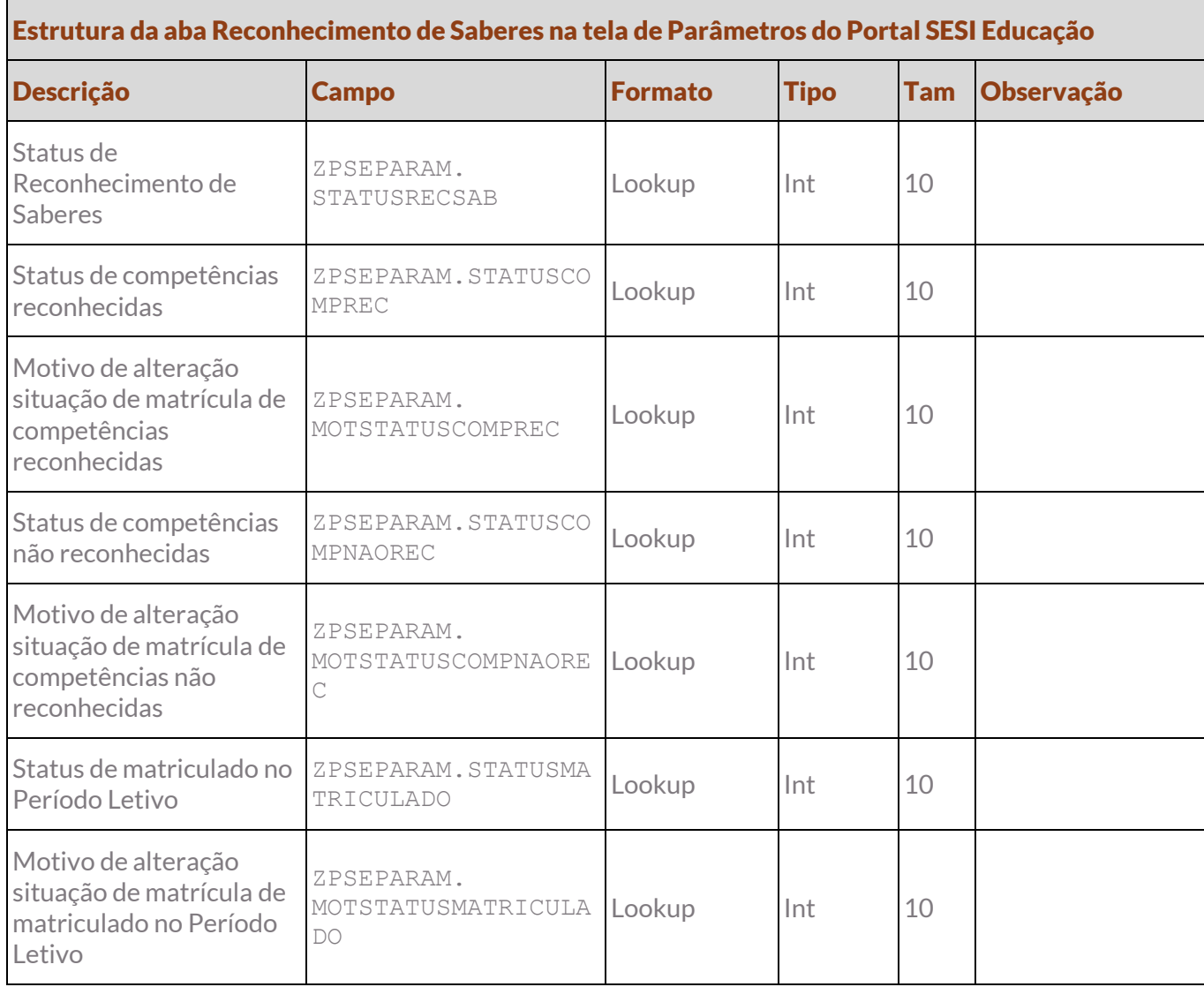

#### Protótipo

As imagens dos protótipos são meramente ilustrativas, podendo variar ao longo do desenvolvimento de acordo com a ferramenta TOTVS.

## **Especificação Anexo I – Detalhamento Funcional**

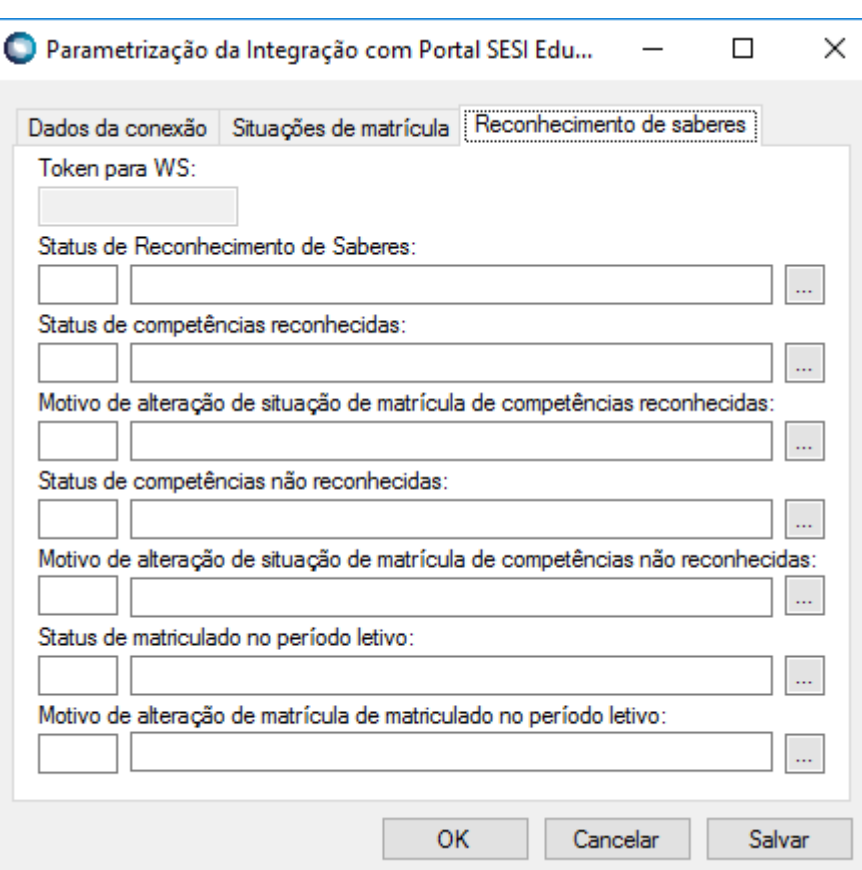

Fig. 02.01

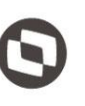

## <span id="page-12-1"></span><span id="page-12-0"></span>**4. Histórico de atualização do documento**

## **4.1. Histórico de versões**

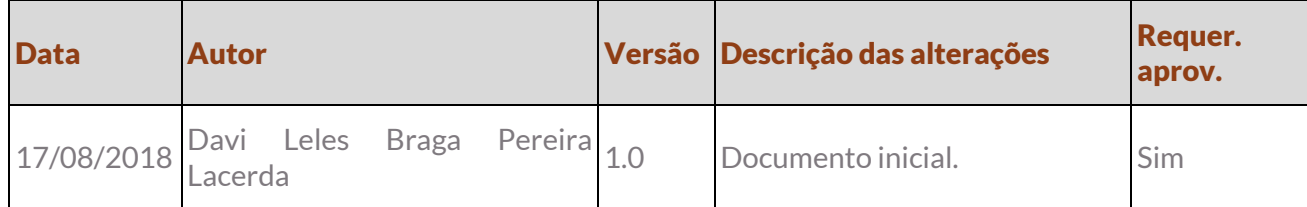

## <span id="page-12-2"></span>**4.2. Aprovação**

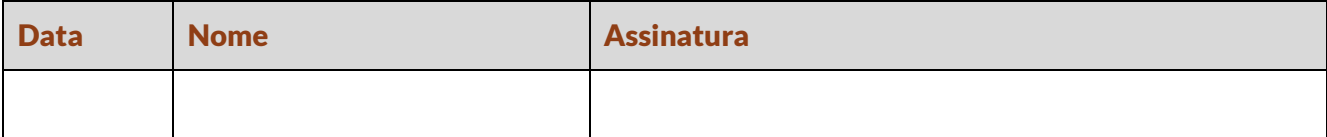